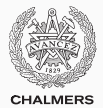

## **Packages, exceptions, assertions & testing**

Lecture 13 of TDA 540 (Objektorienterad Programmering)

Carlo A. Furia Alex Gerdes

Chalmers University of Technology – Gothenburg University Fall 2016

# Pop quiz!

- 1. Go to <kahoot.it>
- 2. Enter PIN shown on projector screen
- 3. Pick a nickname and go!

Attributes and methods declared using the keyword **static** relate to the whole class where they are declared, as opposed to each instance (object) independently from the others. Thus, static members behave very differently from the instance (non-static) members we have seen in this class so far.

- a **static** attribute is a state component shared by every object of the class where it is declared
- a **static** method can only reference static members, as well as its local variables and arguments
- **static** members are accessed using their class name instead of an object reference; thus, they are accessed without creating objects of their enclosing class

In object-oriented programming:

- instance members are the norm
- static members are used only for special cases

Instance members capture the state of and operations on objects:

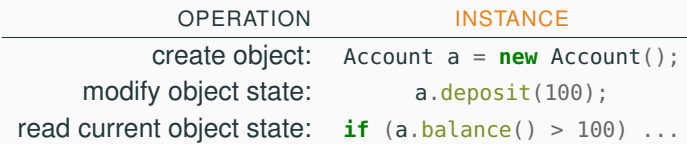

Static members capture global operations and state that are available independent of the created objects:

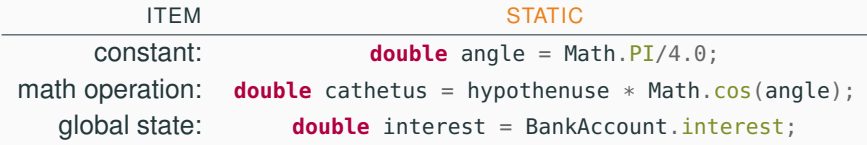

Rule of thumb to choose whether member m should be static:

Does it make sense to call (method) or access (attribute) m independent of specific objects of its class?

- 1. If the answer is yes, then you probably need a static member;
- 2. If the answer is no, then you should go with an instance member.

In most cases, the answer should be no!

}

```
class BankAccount {
         private int balance;
         public
         void withdraw(int amount) {
                  balance = balance - amount;}
         public
         void deposit(int amount) {
                  balance = balance + amount;}
```
Both withdraw and deposit modify the state (attribute balance) of the current object: they must be instance methods.

**class BankAccount** {

}

```
private static final double interest = 0.02;
public static double interest() {
         return interest;
}
public static int percentInterest() {
         return (int) (interest() * 100);
}
```
Both interest and percentInterest are independent of specific instances of class BankAccount, as they both depend on constant interest, which is shared by all instances of BankAccount: they must be static methods.

}

```
public class Car extends Vehicle {
```

```
String factoryId() {
         return "Car-" + super.id();
}
```
Method factoryId depends on **super**, which is a reference to an object of the superclass Vehicle: it must be an instance member, otherwise **super** may not be defined.

```
public class X extends Y {
         @Override
         public int z() {
                   return 42;
         }
}
```
Method z overrides a method with the same signature in the superclass Y of X. Overriding only applies to instance methods, and hence z cannot be static.

```
public class Car {
  public static int addInterest(BankAccount account,
                                 double interest) {
     double withInterest = account.balance() * interest;account.deposit((int) withInterest);
  }
}
```
The operation addInterest is independent of objects of class Car, as it only operates on objects of class account. Therefore, it is technically OK that it is a static method; however, it probably indicates questionable design: addInterest should probably be an instance method of class BankAccount.

#### **Packages**

Packages provide a hierarchical naming mechanism for classes

- A package is a group of classes (and other packages)
- Packages can be nested inside other packages
- The package structure maps to the directory structure
	- one package per directory
	- one top-level public class (or interface) per file
- Unlike classes, packages are just a naming mechanism: you do not instantiate a package

// file Car.java **package vehicles.cars**;

**public class Car**

 $\{ / * , , , * / \}$ 

// file Convertible.java **package vehicles.cars**;

**public class Convertible extends** Car  $\{ / * , , , * / \}$ **class Sedan extends** Car  $\{ / * , , , * / \}$ 

Writing **package P** at the beginning of a file F.java declares that the entities (classes, interfaces, etc.) in file F. java belong to package P.

- The fully qualified name of any entity c declared in file F. java is P.C
- The fully qualified name unambiguously identifies any top-level entity in a Java program
- A package N nested inside another package P is declared as **package P.N**
- If file F. java declares no package, its entities are part of an implicit anonymous package shared by all files in the same directory
	- It is good practice to declare a package explicitly for all programs but the simplest ones

```
// file Vehicle.java
// file Car.java
package vehicles;
public interface Vehicle
```
 $\{ / * \dots * / \}$ 

**package vehicles.cars**; **import vehicles.\***;

**public class Car implements** Vehicle { /\* ... \*/ } **class Convertible extends** Car { /\* ... \*/ }

// file Main.java

**package retailer**;

**import vehicles.\***;

// Vehicle imported by vehicles.\* Vehicle car, conv; car = **new** vehicles.cars.Car(); // OK: fully-qualified name // error: Convertible not visible here conv = **new** Convertible();

Writing **import P.C** makes entity C in package P available in the current file (as if it were declared here)

- If another entity also named c already exists in the importer's package, it shadows P.C
	- use the fully-qualified name to access P.C
- **import P.\*** makes all entities in package P available, but not those in P's subpackages.
- entities in system package java. Lang are implicitly imported anywhere

#### **package foo.bar.baz**;

**import java.util.Set**; // import interface Set from java.util **import java.awt.\***; // import all entities in java.awt **import java.awt.event.\***; // import all entities in java.awt.event Writing **import static** P.C.S makes **static** entity S in class P.C available in the current file (as if it were declared here)

```
import static java.lang.Math.PI; \gamma/\pi = 3.1415...import static java.lang.Math.cos; // cos function
// ...
double len = cos(PI/2.0);
```
When importing from existing packages:

- use fully-qualified names if you only refer to an entity once or twice
- prefer fully-qualified names if traceability (where was this declared?) is important
- consider fully-qualified names to distinguish between entities with similar names in different packages
- use **import P.\*** if you use several entities from the same package
- trade-off between clarity and readability

When declaring new packages:

- group coupled classes in the same package
- use packages in combination with default package visibility
- do not overuse hierarchical packages: packages should roughly be one order of magnitude fewer than classes
- java. Lang: basic language functionality, fundamental types
- java.util: collection framework
- java. io and java. nio: old and new file input/output
- java.math: multi-precision arithmetic
- java.net: networking
- java.security: cryptography
- java.sql: database access
- java.awt: native GUI components
- javax.swing: platform-independent GUI components

Sometimes things do not go as planned during the execution of a program:

- the user provides invalid input
- the program runs out of memory
- a network connection cannot be established because a website is down
- $\bullet$  . . .

To make the program more robust about such exceptional events, we would like to define two separate behaviors:

- 1. normal behavior: what we have seen so far
- 2. exceptional behavior: using exceptions and exception handling

Exception handling in Java uses exception objects, which are instances of exception classes

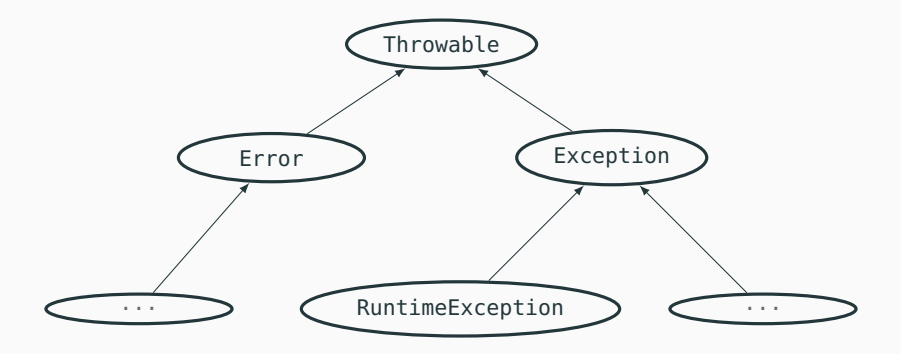

There are two sides to programming with exceptions:

**suppliers** throw (raise) exception objects to signal to clients that an exceptional event has occurred

**clients** catch (handle) exception objects and take counter-measures to work around the exceptional event

Programs with exception-handling have two control flows:

- 1. normal control flow: no exception occurs, exception-handling code is not executed
- 2. exceptional control flow: exceptions occur, exception-handling code is executed

## **Throwing exceptions**

}

How to signal exceptional behavior:

- create an object ex of type that inherits from Throwable
	- one of the standard exception types in java. Lang
	- or one new exception class (must be a heir of Throwable)
- raise the exception and pass control to the caller with **throw** ex

```
// parse nonnegative integer string
int stringToInt(String str) {
  int result;
  if (str == null) throw new NullPointerException();
  for (int i = 0; i < str. length; i++) {
    if (!Character.isDigit(str.charAt(i)))
      throw new NumberFormatException(str + " is not an integer!");
  // ... normal behavior ...
  return result;
```
Exception-handling code uses the **try**/**catch**/**finally** statements.

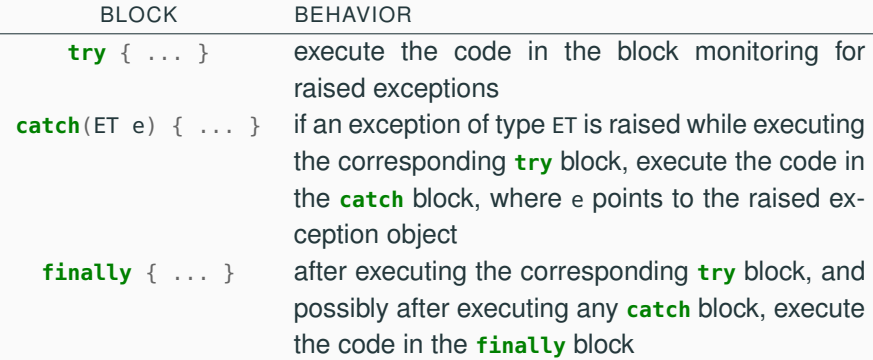

A **try** block determines a "client" that may receive exception objects, and the two corresponding control flows (normal and exceptional).

A **finally** block is normally used to close/deallocate resources (such as files) regardless of whether an exception is thrown or not.

#### **Exception handlers**

Every **try** block is followed by zero or more **catch** blocks, zero or one **finally** block, or both. At least one **catch** block or one **finally** block is required (otherwise the **try** would be useless).

```
// parse nonnegative integer string
Integer stringToInteger(String str) {
  Integer result = null;
  try {
    result = Integer.parseInt(str);} catch (NumberFormatException e) {
      // if parseInt throws a NumberFormatException
      // print this error message:
      System.out.println(str + " is not a valid nonnegative int");
  }
  // returning -1 means that parsing a nonnegative integer failed
  if (result != null && result >= 0) return result else return -1;
}
```
Catch blocks use types to handle specific kinds of exceptions:

```
catch (ET e) { /* handler code */ }
```
- handle exceptions whose type is a subtype of ET
- ET must be a subtype of Throwable
- e behaves like a local variable inside the handler block
- if multiple catch blocks are defined, execute the first block whose type matches the raised exception's type

Multi-catch blocks:

```
catch (ET1 | ET2 | ET3 e) \{ /* handler code */ \}
```
- handle exceptions whose type is a subtype of ET1, of ET2, or of ET3
- ET1, ET2, and ET3 must not be related by inheritance
- e behaves like a constant inside the handler block

## **Nested exception handling blocks**

When an exception of type E is thrown while executing the code inside a **try** block:

- 1. the first (in textual order) **catch** block whose type is a supertype of E executes
- 2. then, the **finally** block executes (if it exists)
- 3. then, execution continues after the **try** block

If no suitable **catch** block exists, or if a catch block raises an exception:

- 1. the **finally** block executes (if it exists)
- 2. then, the exception propagates to the next enclosing handler

If no enclosing handler exists:

- 1. the exception propagates to the main method
- 2. the program forcefully terminates

Read an n-digit integer from a file with name fn:

```
int readNum(String fn, int n)
```
Exceptions to handle many things that can go wrong:

- a file with name fn doesn't exist
- the file exists but it cannot be opened
- the file's content is not a valid integer
- the file's content is an integer with fewer than n digits

#### **Read n-digit integer from file**

```
int readNum(String fn, int n) {
  int result;
  BufferedReader br = null;
  try {
    br = new BufferedReader(new FileReader(fn));
    String str = br.readLine();
    if (str.length \leq n)
         // throw too few digits exception
      throw new TooFewDigitsException(str.length);
    result = Integer.parseInt(str);} catch (FileNotFoundException e) { throw e; } // propagate except.
    catch (IOException e) { throw e; } // propagate exception
    catch (NumberFormatException e) { result = 0; } // handle exception
  finally { if (br != null) br.close(); \} // close file
                           // even if an exception is propagated!
  return result;
```
#### }

```
int x;
final String filename = "iamalldigits.txt";
try {
  // try to read 7-digit number
  x = readNum(filename, 7);} catch (TooFewDigitsException e) {
  // try again, with number of characters read
  try \{ x = \text{readNum}(\text{filename}, \text{ e.} \text{numRead}); \}catch (Exception e)
  { System.out.println("No valid integer could be read"); }
} catch (Exception e) {
  System.out.println("Some IO error occurred"); }
}
```
Java exception classes are partitioned in checked and unchecked

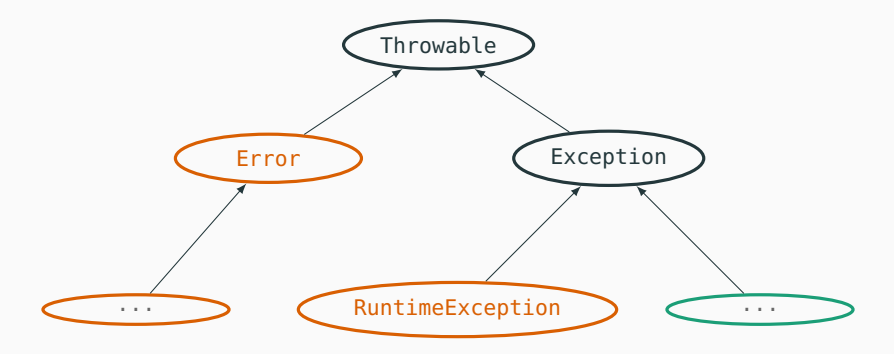

Java exception classes are partitioned in checked and unchecked

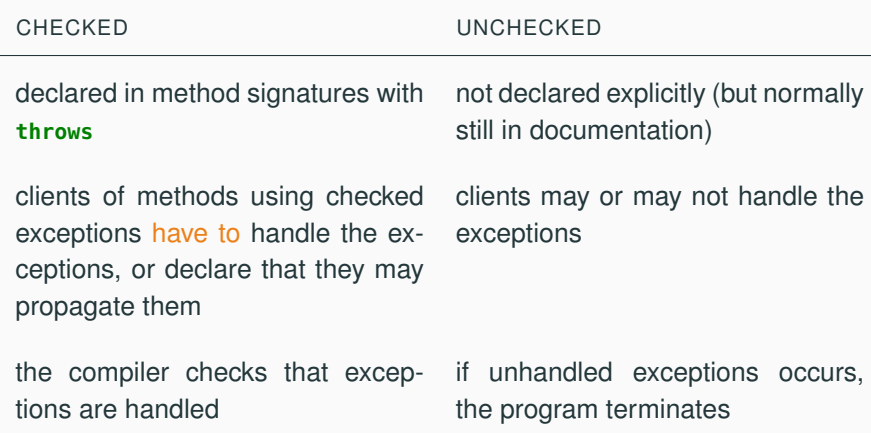

Checked exceptions must be handled or declared with **throws**. For example, constructor of class java.io.FileReader declares checked exception FileNotFoundException.

}

```
Declare checked exception:
void printFile(String filename)
  throws FileNotFoundException
```

```
FileReader fr;
```
// may throw exception,

// which is propagated

```
fr = new FileReader(filename);
```

```
// ...
```
{

}

```
Handle checked exception:
void printFile(String filename)
{
  FileReader fr;
  try {
    fr = new FileReader(filename);
  } // handle exception if thrown
  catch (FileNotFoundException e) {
    System.out.println("Fail!");
  }
```
Java tends to prefer checked exceptions:

- unchecked exceptions are behavior that is not explicit (in the method signature)
- clients can be prepared to deal with checked exceptions

However, checked exceptions have their own disadvantages:

- proliferation of exception-handling code
- complex logic to decide which exceptions to propagate and which to handle
- changing exceptions may change the public interface of methods

How to choose in practice between checked and unchecked exceptions?

- use a checked exception if the client can do something to recover from the exception
- document the usage of unchecked exceptions too
- usually prefer checked exceptions to error codes

#### **Writing correct programs**

Programming means writing instructions that achieve a certain functionality. How do we know if a program is correct? And what does it even mean that a program is correct?

To this end, we distinguish between implementation and specification:

- The implementation consists of the actual code that is written, compiled, and executed
- The specification is a description of what the program should do, usually more abstract than the implementation

```
Implementation:
int sum(int[] a)
\{ int sum = \theta;
  for (v : a)
    sum += v;return sum; }
```
#### Specification:

method sum takes a non-null reference a to an array of integers, and returns the sum of all values in a

Let us focus on input/output specifications of individual methods. Such specifications consist of two parts:

- 1. precondition: a constraint that defines the method's valid inputs
- 2. postcondition: a functional description of the output after executing the method

```
Implementation:
```

```
int sum(int[] a)
\{ int sum = \theta;
  for (v : a)
    sum += v;return sum; }
```
Specification:

- 1. precondition: a != **null**
- 2. postcondition:

$$
\text{sum} = \sum_{0 \leq k < \text{a.length}} \text{a}[k]
$$

In object-oriented programs, the input and output of a method also include the object state before and after executing the method.

Implementation:

```
class BankAccount {
```
**int** balance;

}

```
void deposit(int amount)
{ balance += amount; }
```
#### Specification:

- 1. precondition: amount  $\geq 0$ , no constraint on balance
- 2. postcondition:

"after" balance  $==$  "before" balance + amount

Java does not have support for writing pre/postcondition specifications in the source file.

JML is a system for annotating Java programs in special comments.

```
class BankAccount {
```
**int** balance;

}

```
//@ requires amount >= 0;//@ ensures balance == \lceilold(balance) + amount;
void deposit(int amount)
{ balance += amount; }
```
#### **Assertions**

Even if Java does not have support for writing pre/postcondition specifications in the source file, it supports assertions, which are a more primitive way of expressing specifications in the source file of a program.

When execution reaches the statement:

**assert** condition;

the Boolean condition is evaluated on the current program state:

- 1. if condition == **true**, execution continues (the assertion passes: no effects)
- 2. if condition == **false**, an exception AssertionError is thrown (the assertion fails)

Important: assertion checking is disabled by default (**assert** statements are skipped during execution). To enable it run your program with java -ea MyProgram.

Assertions encode invariants: conditions on the program state that a correct programs should satisfy whenever execution reaches the location of the assertion.

- assertions encode the assumptions the program relies on
- in a correct program, assertions always evaluate to true (and thus no effect)
- an assertion evaluating to false indicates that there is a mismatch between assumptions and actual execution (probably an error)

```
void deposit(int amount) {
 assert amount >= 0;
  int old_balance = balance;
  balance += amount;
 assert balance >= old_balance;
}
```
 $\text{account} = \text{new BankAccount}()$ : **assert** account.balance == 0; **int** square =  $x * x$ ; **assert** square >= 0; account.deposit(square); **assert** account.balance >= 0; Both assertions and exceptions are means to deal with unwanted behavior. In Java, failing assertions throw exceptions, so there is a clear connection between the two.

- exceptions should signal exceptional but possible behavior
	- the exceptional behavior requires a special handling
	- but exceptions may occur even in a perfectly correct program: for example, invalid user input, or I/O errors
- assertions should encode the specification of correct behavior
	- when the specification is satisfied, nothing special happens
	- assertions should never fail in a correct program

In practice, however, since Java does not check assertions by default and uses exceptions extensively, exceptions are used also in cases where an assertion would be more appropriate.

Verification is the process of checking that a program is correct. This means that, in addition to the implementation, there is also some form of specification (possibly only informal).

Two main techniques to do verification:

- testing: run the program using many different inputs, check that every run satisfies the specification
- formal verification: mathematically prove that every possible execution of the program satisfies the specification

Testing in a nutshell:

- run the program using many different inputs
- check that every run satisfies the specification

Unit testing: testing one method in isolation.

```
Method deposit under test:
class BankAccount {
 int balance;
 void deposit(int amount)
  \{ balance += amount; \}}
                                      Testing code:
                                      BankAccount ba = new BankAccount();
                                      ba.deposit(\theta);
                                      assert ba.balance == 0;
                                      ba.deposit(121);
                                      assert ba.balance == 121;
                                      ba.deposit(3);
```
**assert** ba.balance  $== 121 + 3$ ;

If we could check all valid inputs of a method, testing would be equivalent to proving correctness. But is this feasible in practice?

- $\bullet~$  Test all possible input arguments to deposit:  $\simeq$  2 $^{31}$   $\simeq$  2.1  $\cdot$  10 $^{9}$ // runs in 0.05 seconds **for** (int  $v = 0$ ;  $v <$  Integer. MAX\_VALUE;  $v++$ ) { BankAccount ba = **new** BankAccount(); ba.deposit(v); **assert** ba.balance == v; } // must test Integer.MAX\_VALUE separately: why? • Test all possible input states to deposit:  $\simeq 2^{32}\cdot 2^{31} \simeq 9.2\cdot 10^{18}$
- $11$  runs in  $>$  500 days

```
for (int u = Integer.MIN_VALUE; u < Integer.MAX_VALUE; u++)
```

```
for (int v = 0; v < Integer. MAX_VALUE - ((u > 0) ? u : 0); v++)
```
{ BankAccount ba = **new** BankAccount();

```
ba.balance = u:
```

```
ba.deposit(v);
```

```
assert ba.balance == u + v; } 41/44
```
## **Testing in practice**

Testing cannot realistically try out all possible inputs. Instead, its main purpose is to try out a good number of varied inputs in a way that has a good chance of exposing errors.

Testing heuristics for selecting inputs:

- boundary values
	- for **int**: Integer.MAX\_VALUE, Integer.MIN\_VALUE
	- for String: **null**, ""
- partition the input values, and pick one element per partition
	- for  $int: n < 0, n == 0, n > 0$
	- for String: string of digits, string of alphabetic characters, string of non-alphanumeric characters, . . .
	- partition according to the conditions in the method under test
- pick some inputs at random
- regression testing: pick inputs that triggered errors previously (and now should have been fixed)

Systematically testing your code is a good practice that every programmer should follow.

- Test extensively: try to write unit tests for all **public** methods of all your classes
- Test early: as soon as a class has a public interface, you can write tests for it, which reflect the specification (the tests will fail until you have implementations)
- Test often: as soon as you change anything in a class implementation, rerun the tests for it to check that everything works
- Test for regressions: for every error that you discover, add a test that exposes the error to your collection of tests

```
class Account {
 int balance;
  List<String> owners;
```
}

```
// add amount to balance
void deposit(int amount) {
  balance += amount:
}
```

```
// add account owner if not null
void addOwner(String name) {
  if (name != null)
    owners.add(name);
}
```
**class AccountTest** { **static void** testDeposit() { Account ba =  $new$  Account(); ba.deposit(10); **assert** ba.balance == 10;  $ba.deposit(-10);$ **assert** ba.balance == 0; } **static void** testAddOwner() {  $Account$   $ba$  =  $new$   $Account()$ : ba.addOwner("Jane Doe"); **assert** ba.owners.size() == 1; ba.addOwner(**null**); **assert** ba.owners.size() == 1; }